# **Lycée**

**ÉTUDE DE DEUX SUITES ADJACENTES**

# Suites # Limites # Représentation

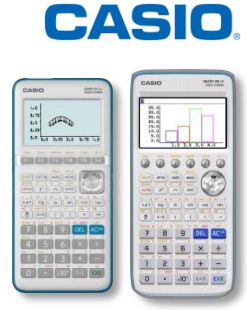

#### **Énoncé :**

On considère les suites  $(a_n)$  et  $(b_n)$  définies par  $a_{n+1} = \frac{2}{3}$  $\frac{1}{3}$  et  $b_{n+1} = \frac{a}{3}$ 4

 $\forall n \in \mathbb{N}. a_0 = 2 \text{ et } b_0 = 10.$ 

- 1. Déterminer les valeurs exactes des trois termes suivants des deux suites.
- 2. Conjecturer le comportement des deux suites en l'infini.
- 3. En étudiant aussi la suite  $(c_n)$  définie par  $c_{n+1} = 3a_n + 4b_n$ conjecturer la limite des suites  $(a_n)$  et  $(b_n)$ .
- 4. Comparer  $b_n a_n$  et  $8\left(\frac{5}{12}\right)^n$ .

## **1. Détermination des premiers termes**

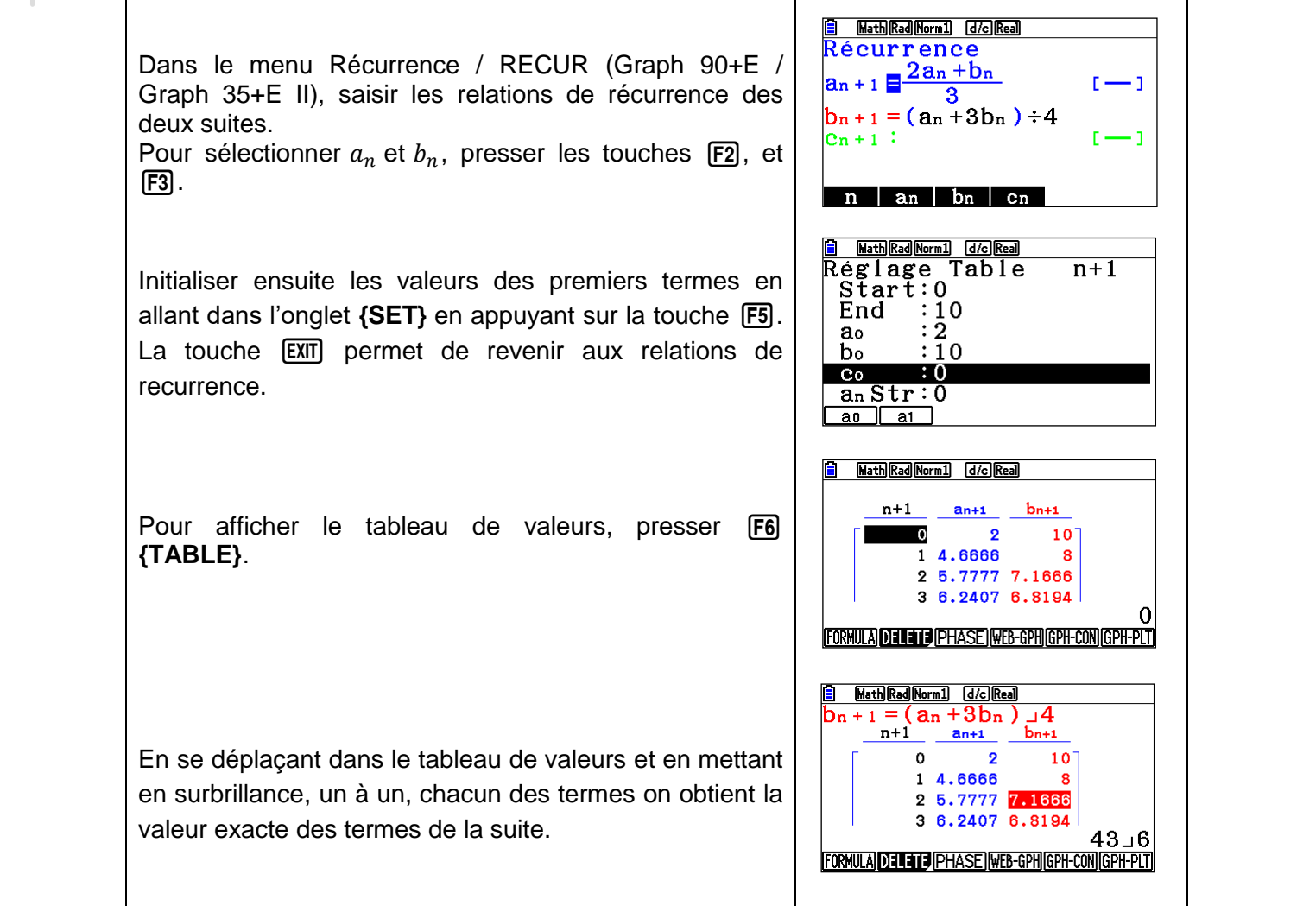

## On obtient donc le tableau de valeurs suivant :

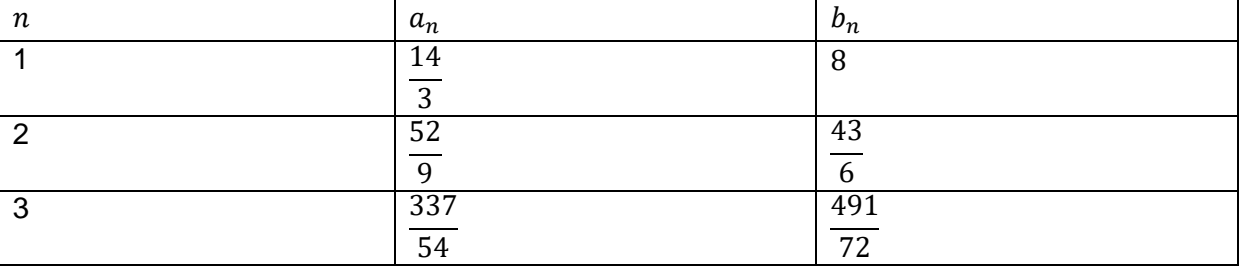

# **2. Comportement des deux suites en l'infini**

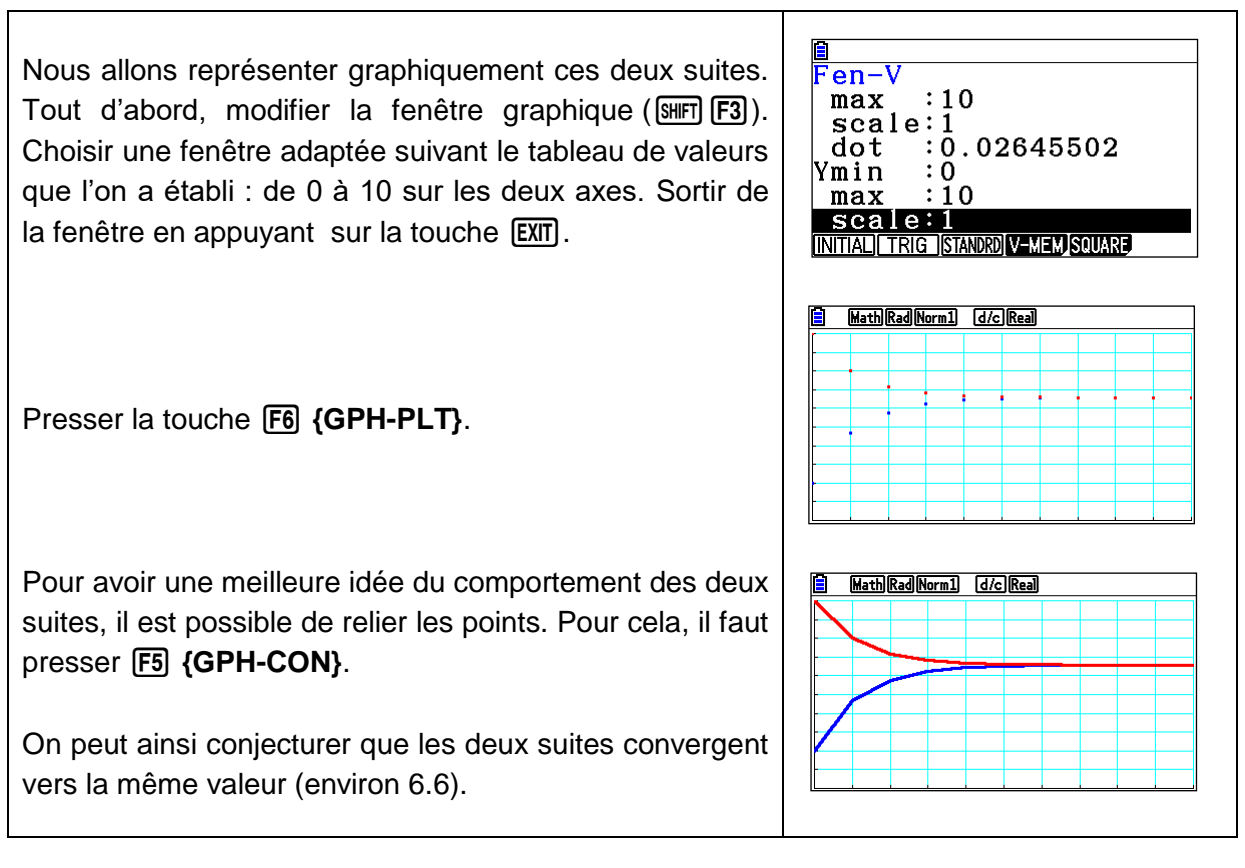

 $\overline{\Gamma}$ 

**CASIO.** 

### **4. Etude de la suite**  $(c_n)$

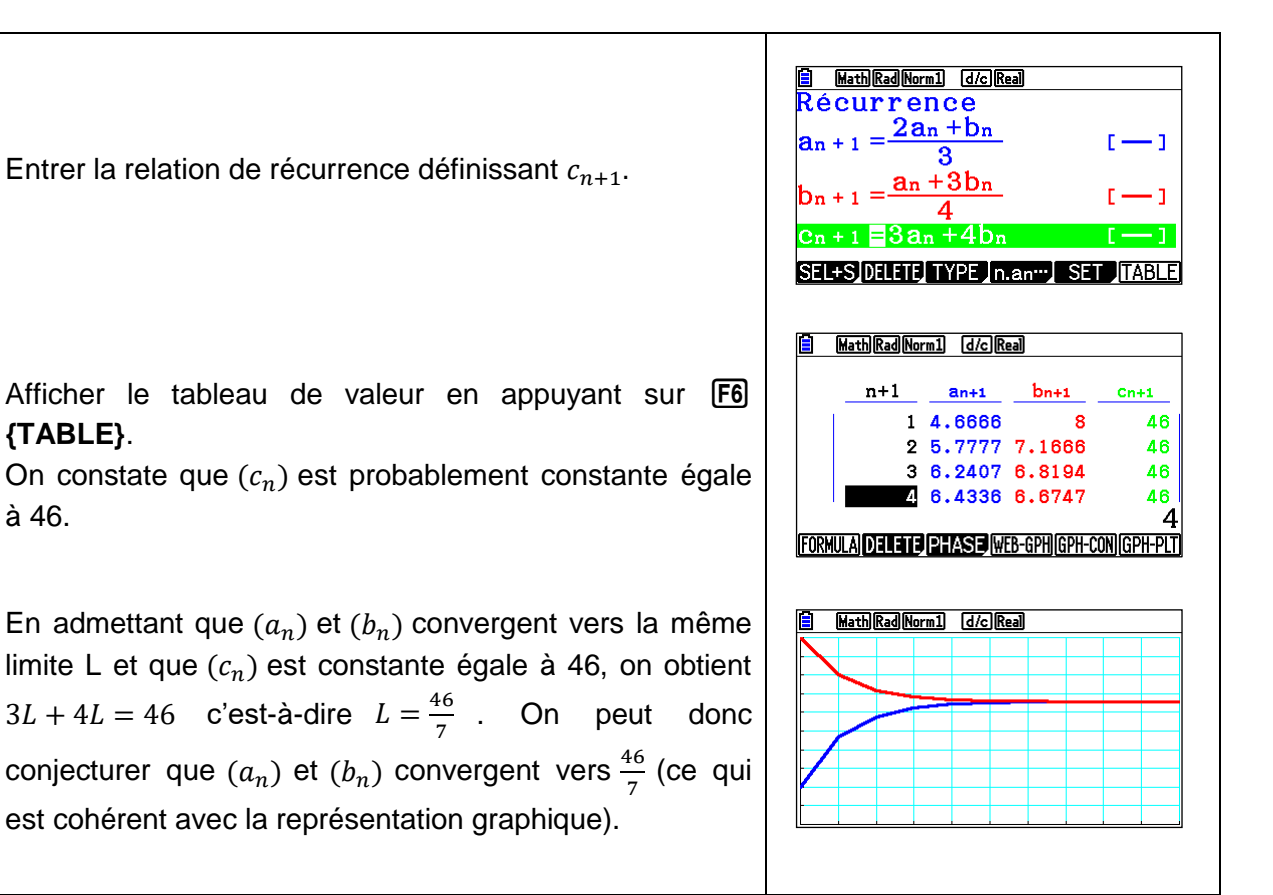

#### **5. Etude de la suite**  $(c_n)$

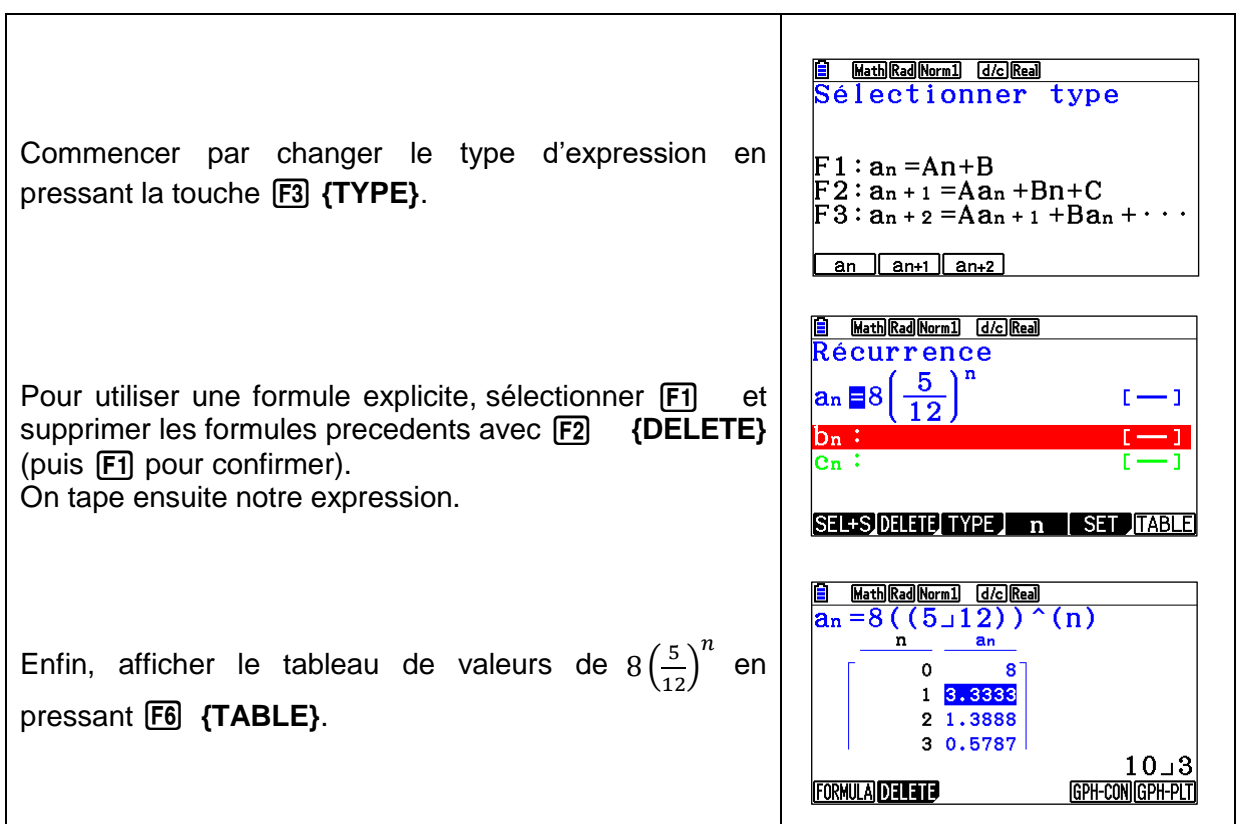

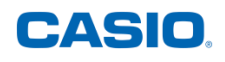

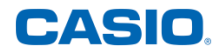

En comparant ces valeurs avec les valeurs de  $b_n - a_n$  (tableau donné ci-dessous), on peut conjecturer que  $b_n - a_n = 8 \left(\frac{5}{12}\right)^n$ pour tout entier naturel  $n$ .

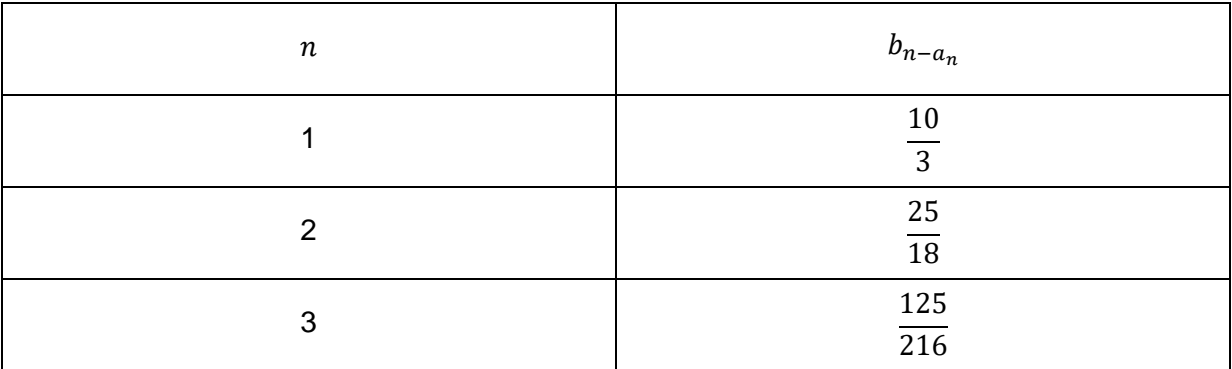

Il ne reste plus qu'à démontrer cette égalité (par récurrence) pour valider toutes nos conjectures.

Retrouvez toutes nos ressources pédagogiques sur [www.casio-education.fr](http://www.casio-education.fr/)